# SEARCHING FOR NTTA CONTRACT AWARDS

NTTA Marketplace Search Feature

Once NTTA has selected and awarded a vendor, the Procurement Services department will use NTTA Marketplace to announce said award to all participating firms. At the time this announcement is made, the award will also become visible to the general public through this contract award advanced search.

Procurement Services NTTAMarketplace.org Bidpurchasing@ntta.org

## Finding the Award Search on NTTA Marketplace

The Contract Award advanced search feature can be located from the NTTA Marketplace login page under the Browse by Category section.

| NTTA Marketplace                                                                                                    |                                                                                                    | Register Sign I                                                         |
|----------------------------------------------------------------------------------------------------|----------------------------------------------------------------------------------------------------|-------------------------------------------------------------------------|
| Welcome to NTTA Marketplace: The place to connect your business with NTTA.<br>opportunities, bids, proposals, addendums, award information, and more. We low                                                                                                    |                                                                                                    | Entertheres                                                             |
| Important Information (Please Read): NTTA now requests an electronic responses of the second second                                                                                                    | uploaded document. You must do so for each document that you would like to                                                                                | 2019<br>Award<br>Winner                                                 |
| The term Bid is used as a generic descriptor in Marketplace and covers all compe<br>Request for Qualifications (RFQ), etc.]. The respective Procurement Type may be                                                                                                    | titive Procurement Types [e.g. Request for Bids (RFB), Request for Proposals (RFP), found under the header Type Code in the details of each solicitation. |                                                                         |
| Please Note:                                                                                                    |                                                                                                    |                                                                         |
| <ul> <li>For more regarding our Procurement process, visit our Procurement page</li> <li>For more information regarding Business Diversity, visit our <u>Business Diversity</u>, visit our <u>Business Diversity</u>, visit our</li></ul> | e <mark>rsity</mark> page on NTTA.org.<br>.org.<br>o <mark>neers, Inc.</mark> to see details on what NTTA has out for auction.                            |                                                                         |
| To view future opportunities, click HERE.                                                                                                    |                                                                                                    |                                                                         |
| To search all opportunities for contract awards, lick HERE.                                                                                                    |                                                                                                    |                                                                         |
| To view the Engineering Upcoming Opportunities Presentation, click <u>HERE</u> .                                                                                                    |                                                                                                    |                                                                         |
| To view the presentation from the Procurement Opportunities in IT event on 1                                                                                                    | 0/17, click <u>HERE</u> .                                                                                                    |                                                                         |
| **                                                                                                    |                                                                                                    | -                                                                       |
| Browse by Category                                                                                                    | Public Bulletins                                                                                                    | Important Links                                                         |
| - <u>Complete Registration</u><br>Complete registration mere to begin using TAMarketplace.org. Vendors, please read this disclaimer prior to completing registration.                                                                                                    | Contact Us<br>If you have any questions concerning NTTA Marketplace, please email us at bidpurchasing@ntta.org.                                           | Frequently Asked Questions (FAQ) Vendor Registration & Process Guidance |
| - Open Bids<br>Browse open bid opportunity,                                                                                                    |                                                                                                    | Marketplace Navigation Guide                                            |
| <u>Contract &amp; Bid Search</u> Search for Bids and active Contracts/Blankets.                                                                                                    |                                                                                                    | Marketplace Electronic Response Guide                                   |
| Registered Vendor Search     Search for registered vendors.                                                                                                    |                                                                                                    | NIGP Code Selection Guide                                               |
|                                                                                                    |                                                                                                    | Marketplace Q&A Process Guide                                           |
|                                                                                                    |                                                                                                    | Login Assistance Guide                                                  |
|                                                                                                    |                                                                                                    | NTTA.org                                                                |

## Using the Advanced Search to find Awards

Select **BIDS** from the advanced search options.

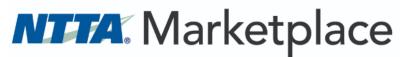

Advanced Search

Search for: RBids O Contracts/Blankets

Exit

Enter any information that you know about the solicitation of interest, OR leave all fields blank to look through all solicitations

Click **FIND IT** to see search results

| anced Search           |                       |            |          |         |         |       |                            |    |   |      |
|------------------------|-----------------------|------------|----------|---------|---------|-------|----------------------------|----|---|------|
| Search for:            |                       | s/Blankets |          |         |         |       |                            |    |   |      |
| earch Using:           | ALL of the criteria 🗸 |            |          |         |         |       |                            |    |   |      |
|                        |                       |            |          |         | Find It | Clear |                            |    |   |      |
| earch Fields:          | BId #                 |            | <b>*</b> | _       |         | в     | d Opening Date(MM/DD/YYYY) |    |   |      |
|                        | Bid Description       |            | <b>*</b> |         |         | Р     | urchaser                   |    | ~ |      |
|                        | Organization          |            |          |         | ~       |       |                            |    |   |      |
|                        | Department            | ~          |          |         |         |       |                            |    |   |      |
|                        | Location              | ~          |          |         |         |       |                            |    |   |      |
|                        | Type Code             |            |          | ~       |         |       |                            |    |   |      |
|                        | Catalog               | ~          |          |         |         |       |                            |    |   |      |
|                        | Purchase Method       |            | ~        |         |         | E     | ntered Date(MM/DD/YYYY)    | 11 | I |      |
|                        | NIGP Class            |            |          |         |         | ~     |                            |    |   |      |
|                        | NIGP Class Item       | ~          |          |         |         |       |                            |    |   |      |
|                        | Commodity Code        |            | ۹        |         |         |       |                            |    |   |      |
| leader Custom Columns: | NTTA Contract #:      |            |          |         |         |       |                            |    |   |      |
|                        |                       |            | F        | Find It | Clear   |       |                            |    |   |      |
|                        |                       |            |          | 3       |         | -     |                            |    |   |      |
|                        |                       |            |          |         |         |       |                            |    |   | Exit |

## **Viewing Search Results**

If a contract award has been made for a solicitation, the vendor(s) will be posted under "Awarded Vendor(s)"

|            |                    |               | Find It Clear                                                                   |                        |                   |
|------------|--------------------|---------------|---------------------------------------------------------------------------------|------------------------|-------------------|
| Results    |                    |               |                                                                                 |                        |                   |
|            |                    |               | 1-25 of 49                                                                      |                        |                   |
|            |                    |               | 12                                                                              |                        |                   |
| Bld #      | Contract/Blanket # | Buyer         | Description                                                                     | Bid Opening Date       | Awarded Vendor(s) |
| B200000422 |                    | Vicki Bridges | 19030 RFI Advanced Traffic Management System                                    | 06/05/2020 10:00:00 AM |                   |
| B200000418 |                    | Vicki Bridges | 19031 RFI Environmental Emergency Response Cleanup and Hazardous Waste Disposal | 04/14/2020 10:00:00 AM | Award in Process  |
| B200000416 |                    | Vicki Bridges | 05186 RFB Water Jet Equipment                                                   | 04/07/2020 10:00:00 AM |                   |
| B200000415 |                    | Vicki Bridges | 05200 RFB 5910 Window Resealing Project                                         | 03/31/2020 10:00:00 AM | Award in Process  |
| B200000414 |                    | Vicki Bridges | 19034 RFQu Pallet/Mezzanine Lift                                                | 03/11/2020 10:00:00 AM | Award in Process  |
| B200000406 |                    | Vicki Bridges | 05005 RFB Handheld Communication Devices and FirstNet Service                   | 02/27/2020 10:00:00 AM |                   |
| B190000403 |                    | Vicki Bridges | 05161 RFB Wood Door Replacement - 5910 W. Plano Parkway                         | 01/31/2020 10:00:00 AM |                   |
| B190000400 |                    | Vicki Bridges | 05011 RFB Small Tools                                                           | 01/10/2020 10:00:00 AM |                   |

### **Historic Solicitation Details**

In addition to the high level description and due date, clicking the **BID** # will open the details of the solicitation as they were posted while the opportunity was out for response.

|             |                    |               | Find It Clear                                                                   |                        |
|-------------|--------------------|---------------|---------------------------------------------------------------------------------|------------------------|
| esults      |                    |               |                                                                                 |                        |
|             |                    |               | 1-25 of 49<br>1 2                                                               |                        |
| Bld #       | Contract/Blanket # | Buyer         | Description                                                                     | Bid Opening Date       |
| B2000000422 |                    | Vicki Bridges | 19030 RFI Advanced Traffic Management System                                    | 06/05/2020 10:00:00 AM |
| B2000000418 |                    | Vicki Bridges | 19031 RFI Environmental Emergency Response Cleanup and Hazardous Waste Disposal | 04/14/2020 10:00:00 AM |
| B2000000416 |                    | Vicki Bridges | 05186 RFB Water Jet Equipment                                                   | 04/07/2020 10:00:00 AM |
| B2000000415 |                    | Vicki Bridges | 05200 RFB 5910 Window Resealing Project                                         | 03/31/2020 10:00:00 AM |
| B2000000414 |                    | Vicki Bridges | 19034 RFQu Pallet/Mezzanine Lift                                                | 03/11/2020 10:00:00 AM |
| B2000000406 |                    | Vicki Bridges | 05005 RFB Handheld Communication Devices and FirstNet Service                   | 02/27/2020 10:00:00 AM |
| B190000403  |                    | Vicki Bridges | 05161 RFB Wood Door Replacement - 5910 W. Plano Parkway                         | 01/31/2020 10:00:00 AM |
| B190000400  |                    | Vicki Bridges | 05011 RFB Small Tools                                                           | 01/10/2020 10:00:00 AM |

The details will contain the header information for the solicitation, as well as the file attachments.

| ightarrow O $ ightarrow$ | https://www.nttamarketplace.org/bso/external/b                                                                                          | oidDetail.sdo?docId=B2000000406&@         | external=true&parentUrl=bid                                                                                                    |                                                                        |                                          |
|--------------------------|----------------------------------------------------------------------------------------------------|-------------------------------------------|----------------------------------------------------------------------------------------------------|------------------------------------------------------------------------|------------------------------------------|
|                          | Marketpl                                                                                                    | ace                                       |                                                                                                    |                                                                        |                                          |
| d Solicitation: B20      | 00000406                                                                                                    |                                           |                                                                                                    |                                                                        |                                          |
| Header Information       |                                                                                                    |                                           |                                                                                                    |                                                                        |                                          |
| Bid Number:              | B200000406                                                                                                    | Description:                              | 05005 RFB Handheld Communication Devices and FirstNet Service                                                                                              | Bid Opening Date:                                                      | 02/27/2020 10:00:00 AM                   |
| Purchaser:               | Vicki Bridges                                                                                                    | Organization:                             | North Texas Tollway Authority                                                                                                    |                                                                        |                                          |
| Department:              | PROCURE - Procurement Services                                                                                                    | Location:                                 | CP - Centralized Procurement                                                                                                    |                                                                        |                                          |
| iscal Year:              | 20                                                                                                    | Type Code:                                | RB - Request For Bids                                                                                                    | Allow Electronic Quote:                                                | No                                       |
| Alternate Id:            |                                                                                                    | Required Date:                            |                                                                                                    | Available Date :                                                       | 01/24/2020 08:00:00 AM                   |
| info Contact:            | Vicki Bridges - VBridges@ntta.org                                                                                                    | Bid Type:                                 | OPEN                                                                                                    | Informal Bid Flag:                                                     | No                                       |
| Purchase Method:         | Open Market                                                                                                    |                                           |                                                                                                    |                                                                        |                                          |
| Pre Bid Conference:      | February 10, 2020 at 10:00 a.m. 5900 West Plano Parkwa                                                                                  | ay Plano, Texas 75093 NTTA Board Room     |                                                                                                    |                                                                        |                                          |
| Bulletin Desc:           | Mobile handheld communication connectivity through a                                                                                    | n enhanced Push-to-Talk over Cellular Dat | a platform utilizing FirstNet service including devices, service, accessories, corporate administration too                                                | , device management, integrated dispatch console and mobile device mar | nagement compatibility software/license. |
| Ship-to Address:         | North Texas Tolkey Authonry<br>Attil Prevament Griving<br>9500 W. Pano Partway<br>Palan, TX 7503<br>US<br>Email: biopurchasing@inta.org |                                           | North Texes Tollway Authority<br>Atth Accounts Peyable<br>PO Box.250739<br>Plano, TX 75026<br>US<br>Email: accountspayable@nta.org<br>Phome: [1:14561:2000 | Print Format:                                                          | Bid Print New                            |
| File Attachments:        | 05005 RFB Handheld Communication Devices and FirstNet Service<br>Addendum_1<br>NO BID FORM                                              |                                           | )                                                                                                    |                                                                        |                                          |
| form Attachments:        |                                                                                                    |                                           |                                                                                                    |                                                                        |                                          |
| NTTA Contract #:         | 05005-NTT-00-GS-MA                                                                                                    |                                           |                                                                                                    |                                                                        |                                          |
| Amendments:              |                                                                                                    |                                           |                                                                                                    |                                                                        |                                          |
|                          | Amendment # Amendment Date                                                                                                    | Amendment Note                            |                                                                                                    |                                                                        |                                          |
|                          | 1 02/17/2020 10:39:04 AM Adde                                                                                                    | ndum_1 Enrollment Date Changes:           |                                                                                                    |                                                                        |                                          |